**LibreOffice Conference Milan, 2022** 

### **Chasing an Interoperability Bug in Impress**

### Sarper Akdemir

Consultant Software Engineer Intern

Collabora Productivity

[sarper.akdemir@collabora.com](mailto:sarper.akdemir@collabora.com) @quwex

## **who am i**

### **Sarper Akdemir (quwex)**

- GSoC 2020, Physics Based Animation Effects
- Senior Electronics and Communication Eng. Student at Istanbul Technical University
- Served as chair of ITU Software Freedom Club two terms.
- Intern at Collabora Productivity

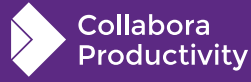

**LibreOffice Conference Milan, 2022** 

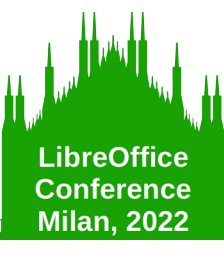

### **Rough steps for fixing an interoperability bug**

- Understanding the problem/bug
- Coming up with a proposed fix
- $\cdot$  Implementing the actual fix
- Implement tests for the fix

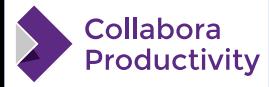

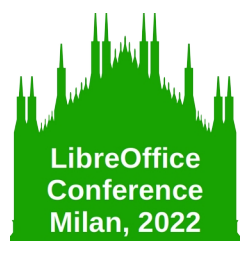

### **Import Bug (PPTX)**

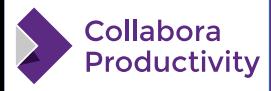

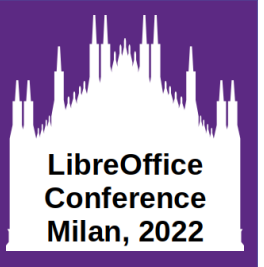

### **Understanding the Bug**

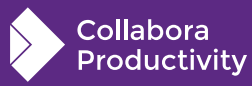

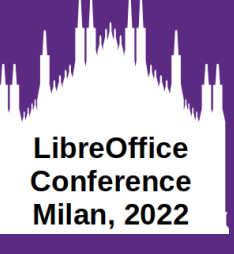

### **Bug report**

### **Investigate carefully**

- Title (can be easily misleading...)
- Description
- Comments

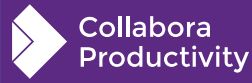

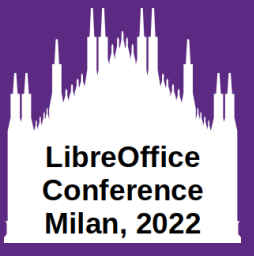

**Collabora** Productivity

#### Bug 89928 - FILEOPEN: image color in PPTX file is black instead of white

**Status: VERIFIED FIXED** 

**Alias: None** 

**Product:** LibreOffice **Component:** Impress (show other bugs) Version: Inherited From 000 **Hardware: Other All** 

Importance: medium normal Assignee: Sarper Akdemir

URL: Whiteboard: target: 7.5.0 target: 7.4.2 **Keywords:** 

Duplicates (1): 105380 (view as bug list) **Depends on: Blocks: Impress-Images PPTX-Images** Show dependency tree / graph

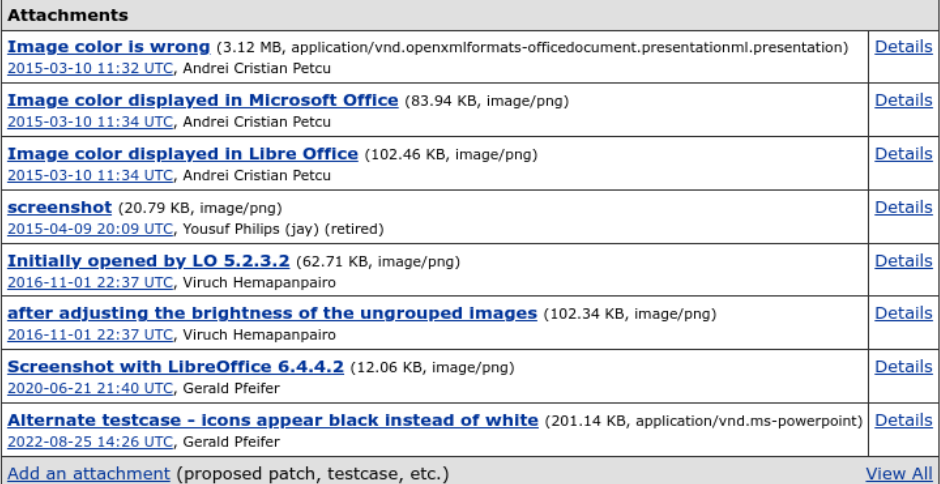

Reported: 2015-03-10 11:32 UTC by Andrei Cristian Petcu Modified: 2022-09-25 06:53 UTC (History) CC List: 9 users (show)

See Also: 89929 +12209

**Crash report or crash signature: Regression By:** 

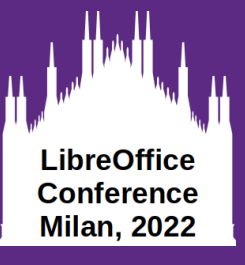

**The most important resource!**

**For import:**

- Compare on Impress and PowerPoint
- Try to reproduce the problematic part in PowerPoint
- Explore the produced file (unzip & browse contents)

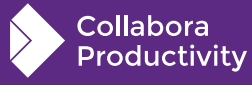

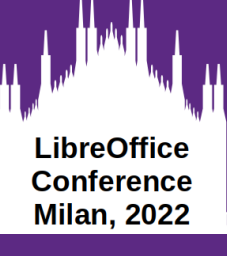

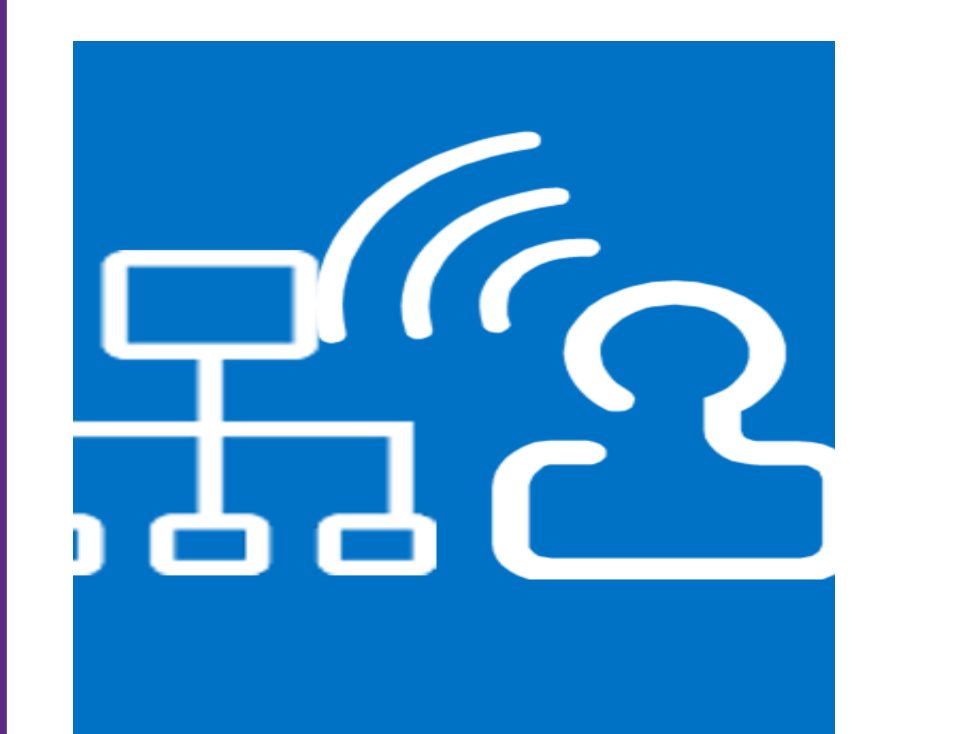

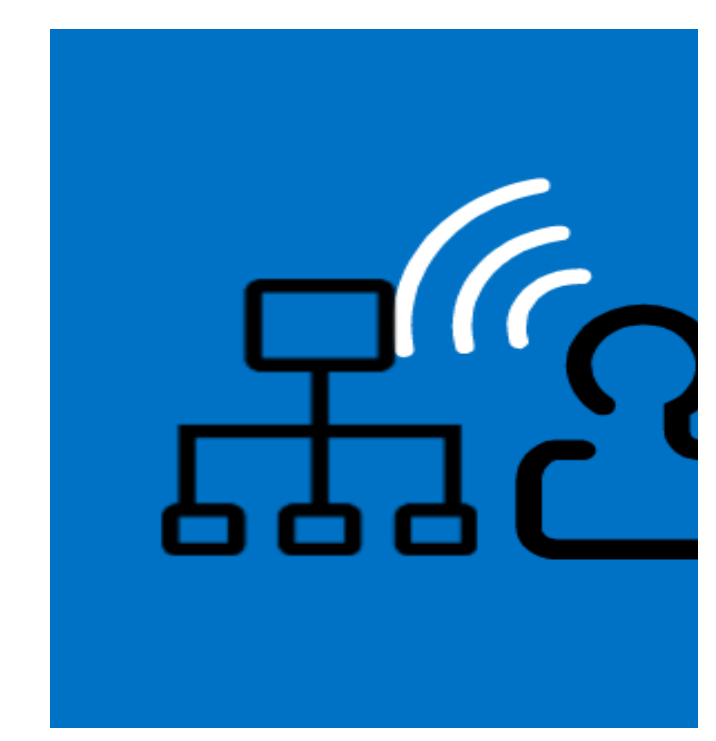

**PowerPoint Impress**

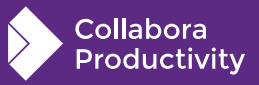

Isolate the problematic part!

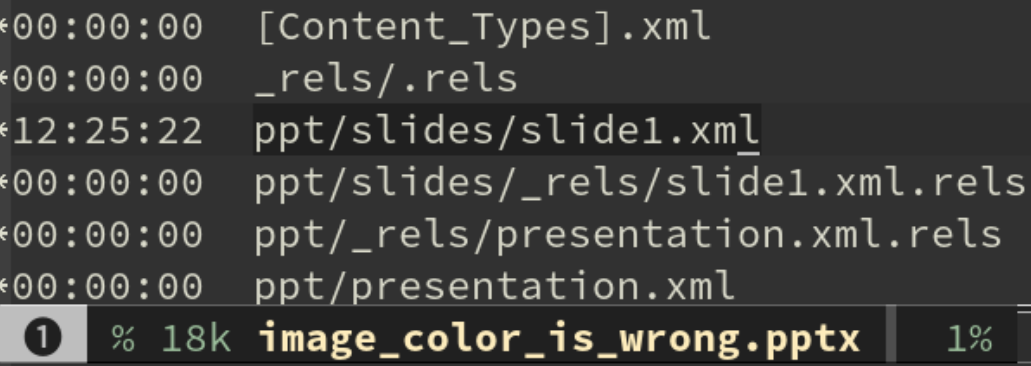

#### <p:pic>

```
\langlep:blipFill> <!-- picture fill -->
     <a:blip r:embed="rId2">
        \langlea:biLevel thresh="25000"/> <!-- BiLevel (Black/White) Effect-->
     \langle a:blip \rangle\langle!-- ... -->
   \langle p:\text{blipFill}\rangle\langle!-- ... -->
\langle \mathsf{p:}\mathsf{pic}\rangle* 230 slide1.xml (image_color_is_wrong.pptx)
 \mathbf 0unix \mid 1: 0 A
```
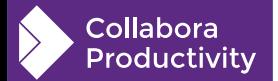

**LibreOffice Conference Milan, 2022** 

**LibreOffice Conference Milan, 2022** 

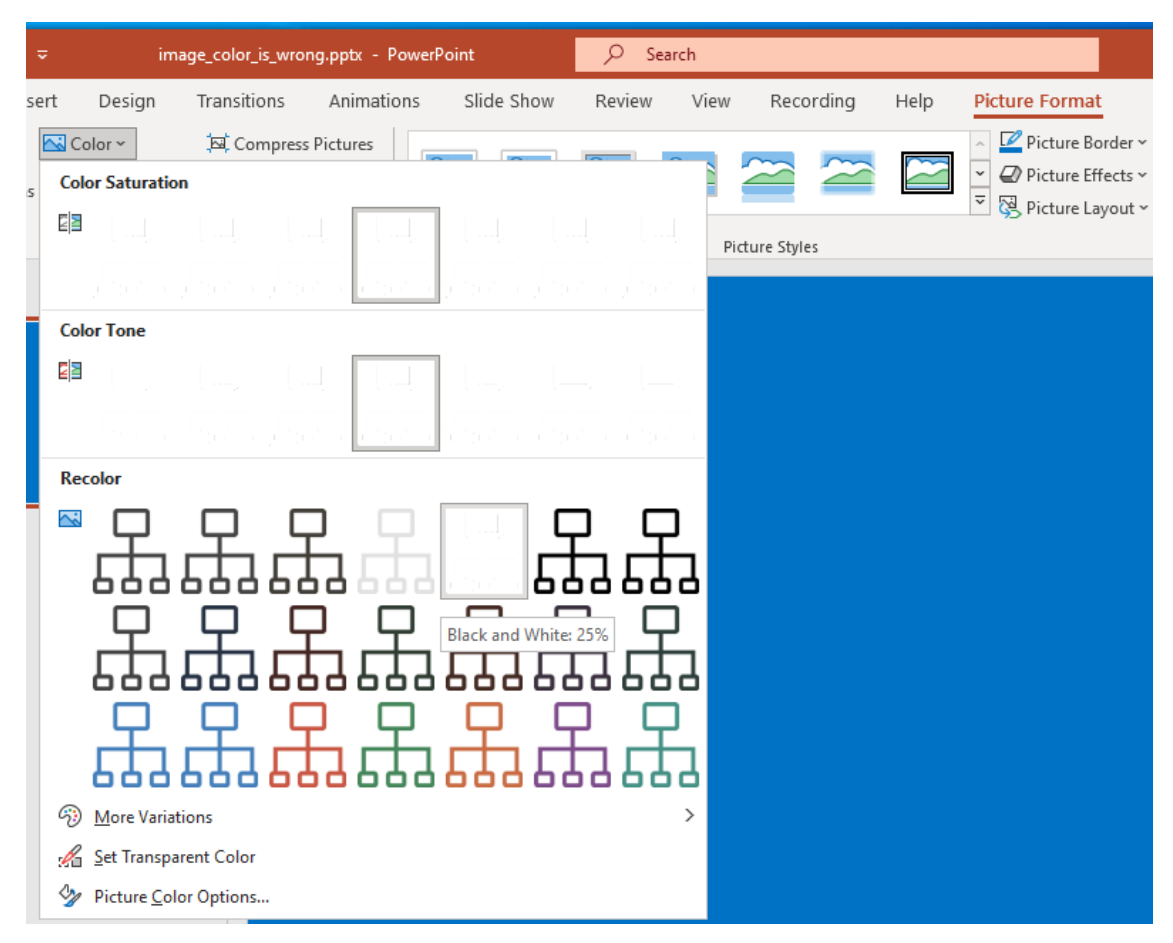

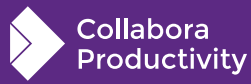

My hunch was "Impress doesn't have the Black/White Effect"

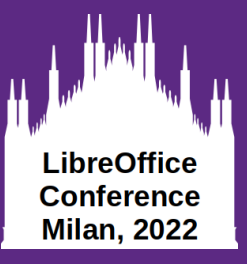

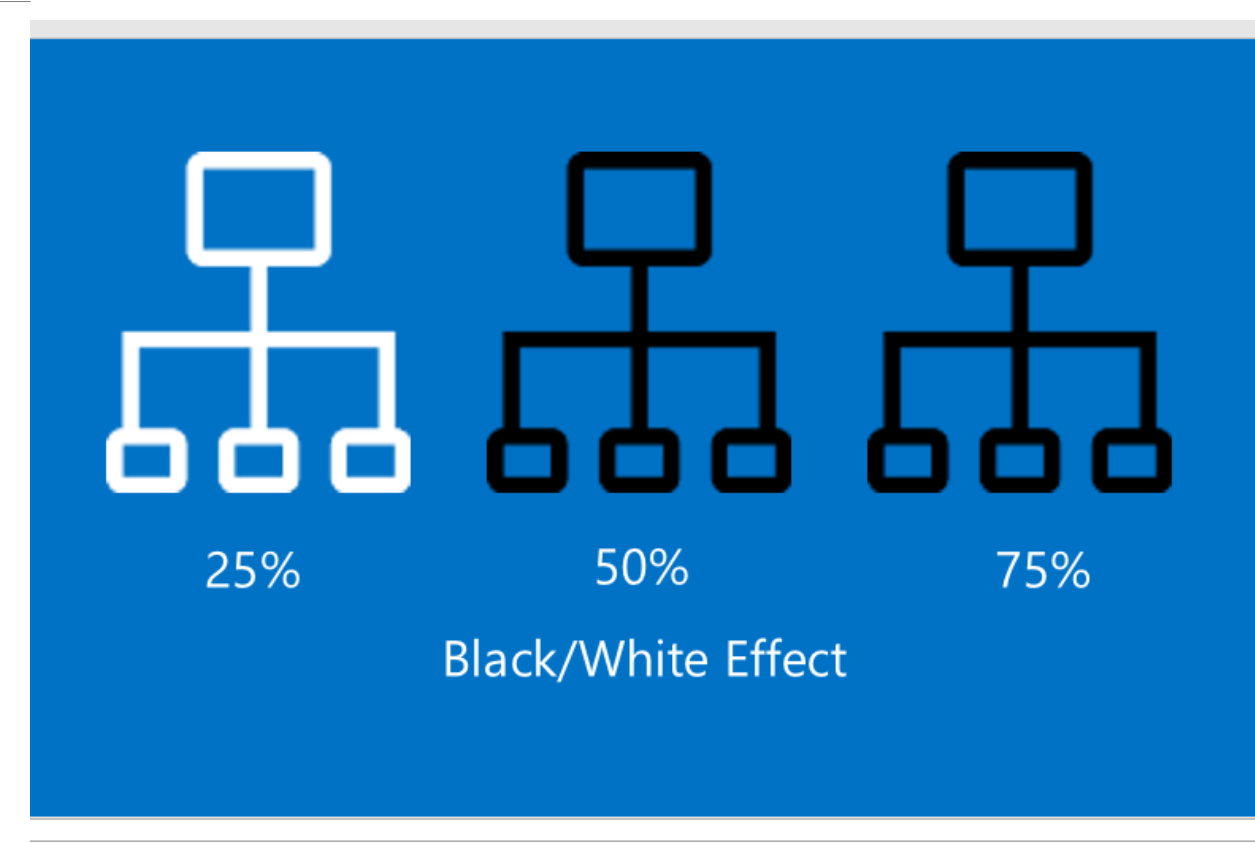

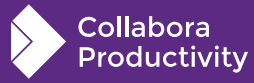

```
0.000 \times 1000 source > drawingml > C_{\text{m}} misccontexts.cxx > {} oox > {} drawingml
ContextHandlerRef BlipContext::onCreateContext(
        sal_Int32 nElement, const AttributeList& rAttribs )
    switch( nElement )
        case A_TOKEN( biLevel ):
        case A_TOKEN( grayscl):
            mrBlipProps.moColorEffect = getBaseToken( nElement);
        break:
```
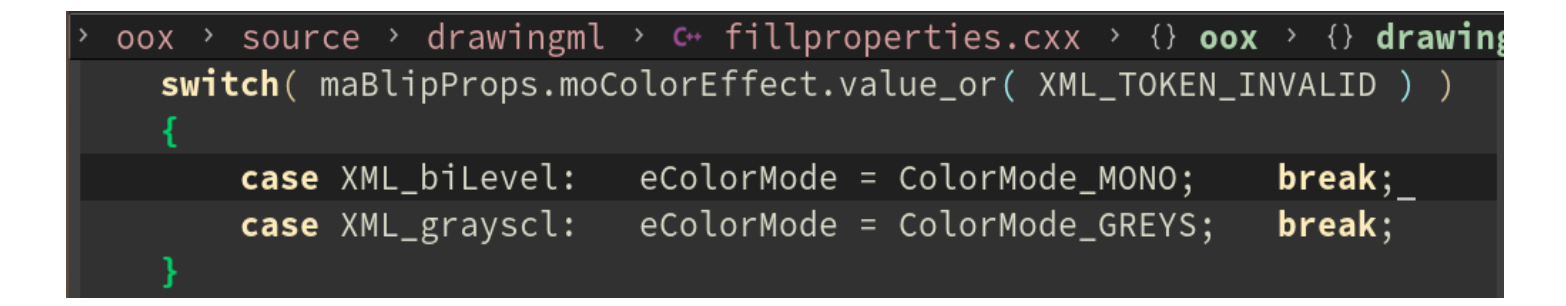

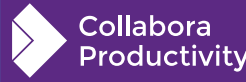

**LibreOffice Conference Milan, 2022** 

It looks like it biLevel gets resolved to ColorMode\_MONO

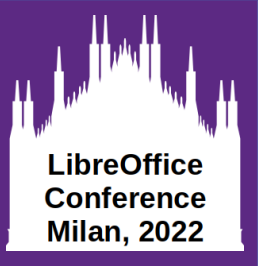

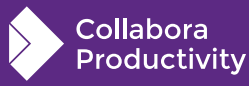

#### **Bug reason might be:**

- No implemented import
- Non existent feature
- No straight forward way of mapping the feature

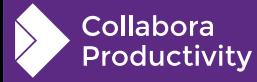

**LibreOffice Conference Milan, 2022** 

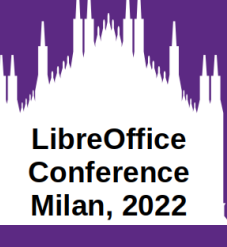

**Initial solution draft. Will likely change during the implementation.**

#### **Ideal Solution would be:**

- Generalized
	- Not just for the reported bug file
	- Introduces a missing concept in it's totality
- Gives us the exact result visually with PowerPoint
- Doesn't break existing working cases
- Easy to implement

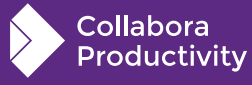

### **For the case with tdf#89928:**

- Generalized:
	- Implement the missing parts of the feature
		- Color modes with thresholds 25%, 50%... (doc-model)
		- These values can be set through UI
		- Import  $\&$  Export of these for odp
- Easy to implement
	- Apply the effect directly to the graphic during import

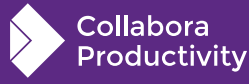

**LibreOffice Conference Milan, 2022** 

### **LibreOffice Conference Milan, 2022**

# **Coming up with a proposed fix**

#### **Quick inspection:**

```
switch( maBlipProps.moColorEffect.value or( XML TOKEN INVALID ) )
        case XML biLevel:
                            eColorMode = ColorMode MONO;
                                                             break:
        case XML_grayscl:
                            eColorMode = ColorMode GREYS:
                                                             break:
       (mablipProps.mxFillGraphic.is())
    if
        // created transformed graphic
        uno::Reference<graphic::XGraphic> xGraphic = lclCheckAndApplyChangeColorTransform(maBlipProps, maBlipProps.mxFi
.<br>IlGraphic, rGraphicHelper, API RGB TRANSPARENT);
        xGraphic = lclCheckAndApplyDuotoneTransform(maBlipProps, xGraphic, rGraphicHelper, API_RGB_TRANSPARENT);
        if (eColorMode == ColorMode STANDARD && nBrightness == 70 && nContrast == -70)
            // map MSO 'washout' to our Watermark colormode
            eColorMode = ColorMode_WATERMARK;
```
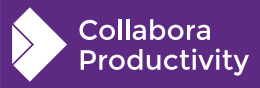

#### Easy to Implement  $\rightarrow$  seems suitable

#### **Quick inspection:**

```
oox > source > drawingml > C++ fillproperties.cxx > {} oox > {} drawingml > {} (anonymous namespace) > \circledcirc lclCheckAndApplyDuotoneTransform
Reference< XGraphic > lclCheckAndApplyDuotoneTransform(const BlipFillProperties& aBlipProps, uno::Reference<graphic::XGraphic> const & xGraphic,
                                                       const GraphicHelper& rGraphicHelper, const :: Color nPhClr)
   if (aBlipProps.maDuotoneColors[0].isUsed() && aBlipProps.maDuotoneColors[1].isUsed())
       ::Color nColor1 = aBlipProps.maDuotoneColors[0].getColor( rGraphicHelper, nPhClr );
       ::Color nColor2 = aBlipProps.maDuotoneColors[1].getColor( rGraphicHelper, nPhClr );
       uno::Reference<graphic::XGraphicTransformer> xTransformer(aBlipProps.mxFillGraphic, uno::UNO QUERY);
       if (xTransformer.is())
           return xTransformer->applyDuotone(xGraphic, sal Int32(nColor1), sal Int32(nColor2));
   return xGraphic;
```
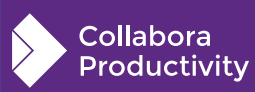

**LibreOffice Conference Milan, 2022** 

Easy to Implement  $\rightarrow$  seems suitable

#### **LibreOffice Conference Milan, 2022**

# Coming up with a proposed fix

### **Quick inspection:**

```
include > vcl > \mathbb{H} BitmapMonochromeFilter.hxx > \mathbb{G} BitmapMonochromeFilter > \mathbb G BitmapMonochromeFilter
#include <vcl/BitmapFilter.hxx>
```
class VCL DLLPUBLIC BitmapMonochromeFilter final : public BitmapFilter

 $public:$ 

/\*\* Convert to 2 color bitmap.

Converts to a 2 color indexed bitmap - note that we don't change to black and white monochrome, but we pick the closest color to black and white in the bitmap.

```
@param cThreshold
Luminance value that determines whether the colour should be black (or
closest color to black) or white (or closest color to white).
```

```
\star/BitmapMonochromeFilter(sal uInt8 cThreshold)
    : mcThreshold(cThreshold)
```
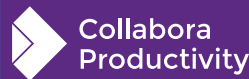

### **What we need to implement:**

- Import of the threshold value
- Apply the Black/White effect considering this value (baked)

### **What we shouldn't break:**

- Import of the already working ColorMode MONO case!
	- $\bullet$  Turns out this is the same with threshold value of 50%

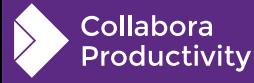

**LibreOffice Conference Milan, 2022** 

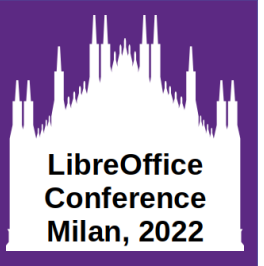

### **Implementing the actual fix**

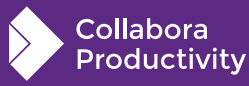

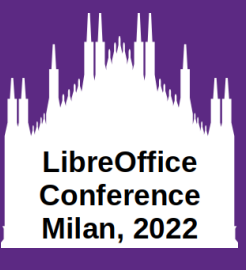

## **Implementing the actual fix**

**Where?**

#### **PPTX import stuff are in:**

- oox/source/ppt
- oox/source/drawingml
- oox/source/\*

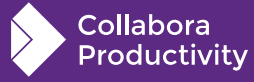

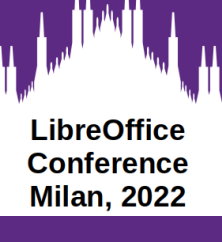

## **Implementing the actual fix**

### **Import of the missing threshold value**

```
oox > source > drawingml > c+ misccontexts.cxx > 0 oox > 0 drawingml > \circ BlipCont
ContextHandlerRef BlipContext::onCreateContext(
        sal_Int32 nElement, const AttributeList& rAttribs )
   switch( nElement )
        case A TOKEN( biLevel ):
           mrBlipProps.moBiLevelThreshold = rAttribs.getInteger( XML_thresh );
           mrBlipProps.moColorEffect = getBaseToken(nElement);
           break;
        case A TOKEN( grayscl):
           mrBlipProps.moColorEffect = getBaseToken( nElement);
```
break;

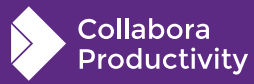

**LibreOffice Conference Milan, 2022** 

## **Implementing the actual fix**

### **Don't break the case where ColorMode\_MONO used to work!**

```
oox > source > drawingml > C++ fillproperties.cxx > {} oox > {} drawingml > \circledcirc GraphicProperties::pushToPropMap
    if (maBlipProps.mxFillGraphic.is())
        // created transformed graphic
        uno::Reference<graphic::XGraphic> xGraphic = lclCheckAndApplyChangeColorTransform(maBlipProps, maBlipPro<sup>2</sup>
sps.mxFillGraphic, rGraphicHelper, API_RGB_TRANSPARENT);
        xGraphic = lclCheckAndApplyDuotoneTransform(maBlipProps, xGraphic, rGraphicHelper, API_RGB_TRANSPARENT);
        if( eColorMode == ColorMode_MONO )
            // ColorMode_MONO is the same with MSO's biLevel with 50000 (50%) threshold,
            // when threshold isn't 50000 bake the effect instead.
            if( mablipProps.mobilevelThreshold != 50000 )xGraphic = lclApplyBlackWhiteEffect(maBlipProps, xGraphic);
                 eColorMode = ColorMode_STANDARD;
```
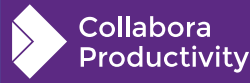

#### **LibreOffice Conference Milan, 2022**

# Implementing the actual fix

### Apply the Black/White Effect considering threshold

```
oox > source > drawingml > c fillproperties.cxx > \{\} oox > \{\} drawingml > \{\} (anonymous namespac
/// Applies the graphic Black&White (Monochrome) effect with the imported threshold
Reference<XGraphic> lclApplyBlackWhiteEffect(const BlipFillProperties& aBlipProps.
                                              const uno:: Reference<graphic:: XGraphic>& xGraphic)
```

```
const auto& oBiLevelThreshold = aBlipProps.moBiLevelThreshold;
if (oBiLevelThreshold.has value())
```

```
sal uInt8 nThreshold
```

```
= static cast<sal uInt8>(oBiLevelThreshold.value() * 255 / MAX PERCENT):
```

```
::Graphic aGraphic(xGraphic);
::Graphic aReturnGraphic:
```

```
BitmapEx aBitmapEx(aGraphic.GetBitmapEx());
AlphaMask aMask(aBitmapEx.GetAlpha());
```

```
BitmapEx aTmpBmpEx(aBitmapEx.GetBitmap());
BitmapFilter::Filter(aTmpBmpEx, BitmapMonochromeFilter{ nThreshold }):
```

```
aReturnGraphic = ::Graphic(BitmapEx(aTmpBmpEx.GetBitmap(), aMask));
aReturnGraphic.setOriginURL(aGraphic.getOriginURL());
return aReturnGraphic.GetXGraphic();
```
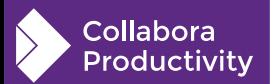

return xGraphic;

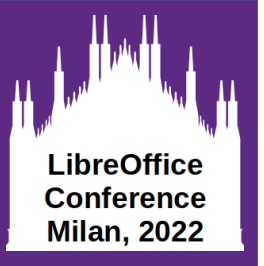

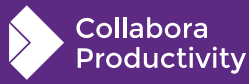

#### **What you can write your test for**

- What you've just fixed
- What was already working
- What you think might accidentally break!

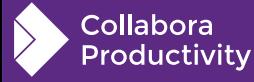

**LibreOffice Conference Milan, 2022** 

sd > qa > unit > c+ import-tests2.cxx >  $\circledast$  sdImportTest2::testTdf89928BlackWhiteThreshold /oid SdImportTest2::testTdf89928BlackWhiteThreshold()

```
// A slide with two graphics, one with color HSV{0,0,74%} and one with HSV{0,0,76%}
// where both have an applied 75% Black/White Color Effect.
```

```
sd::DrawDocShellRef xDocShRef
```

```
= loadURL(m directories.getURLFromSrc(
```
 $u"sd/qa/unit/data/pptx/tdf89928-blackWhiteEffectThreshold.pptx")$ , PPTX) :

First graphic should appear black

uno::Reference<beans::XPropertySet> xShape(getShapeFromPage(0, 0, xDocShRef), uno::UNO\_SET\_THROW);

```
uno::Reference<graphic::XGraphic> xGraphic;
xShape->getPropertyValue("Graphic") >>= xGraphic;
CPPUNIT_ASSERT(xGraphic.is());
```

```
Graphic aGraphic(xGraphic);
BitmapEx aBitmap(aGraphic.GetBitmapEx());
```
// Without the accompanying fix in place, this test would have failed with: // - Expected: Color: R:0 G:0 B:0 A:0 // - Actual : Color: R:189 G:189 B:189 A:0 CPPUNIT\_ASSERT\_EQUAL(Color(ColorTransparency, 0x000000), aBitmap.GetPixelColor(0, 0));

Collabora Productivitv

**LibreOffice Conference** 

**Milan, 2022** 

**Export Bug (PPTX)**

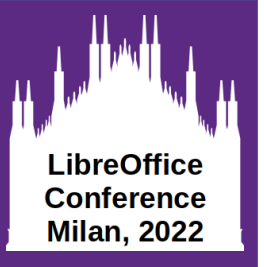

### **Understanding the Bug**

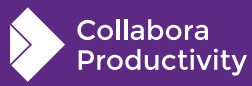

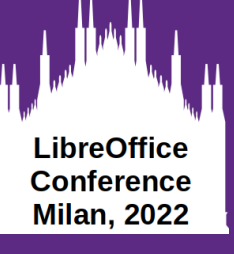

### **Bug report**

### **Investigate carefully**

- Title (can be easily misleading...)
- Description
- Comments

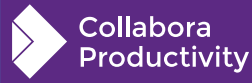

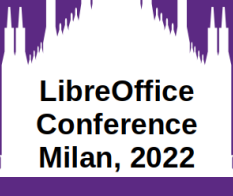

Collabora Productivity

#### Bug 94122 - Automatic colors (white on dark background) (or colors predefined ?) not exported to PPTX correctly

**Status: VERIFIED FIXED** 

Alias: None

**Product: LibreOffice Component:** filters and storage (show other bugs) Version: 4.2.0.4 release

(earliest affected) Hardware: All All

Importance: medium normal Assignee: Sarper Akdemir

URL: Whiteboard: target: 7.5.0 target: 7.4.2 Keywords: filter:ooxml

Duplicates (1): 144462 (view as bug list)

**Depends on:** 

**Blocks: OOXML-Doc-Themes** 

Show dependency tree / graph

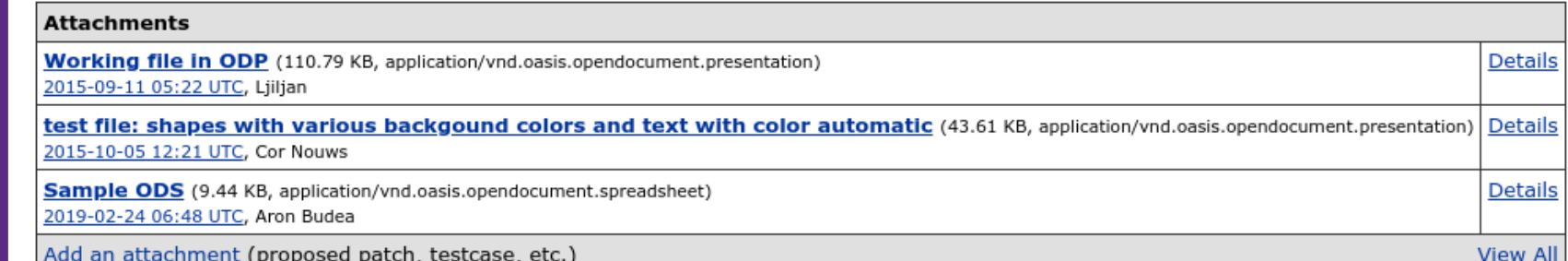

Reported: 2015-09-11 05:21 UTC by Liilian Modified: 2022-09-26 14:12 UTC (History) CC List: 7 users (show)

**See Also: 98311** 114614 115945 147991

Crash report or crash signature: **Regression By:** 

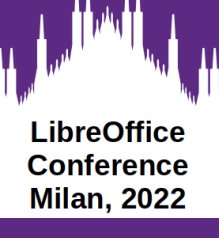

### **Bug report**

2021-09-13 10:11:47 UTC Timur

Comment  $16$  [tag] [reply]  $[-]$ 

MSO 2016 has Automatic font color for Word and Excel, but not for Powerpoint (should be checked in MSO 2019 or 365). So cases for ODS and ODP are different.

Automatic font color from LO 7.3+ ODS opens OK in Calc but not in Excel. It's marked automatic but still black where it should be white. But any black background doesn't show Automatic text so it's MSO problem in my case. Doesn't look like LO issue, so I revert to PPTX in title. Needs check in updated MSO.

Automatic font color from LO 7.3+ ODP doesn't show correctly in Impress and Powerpoint.

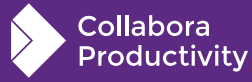

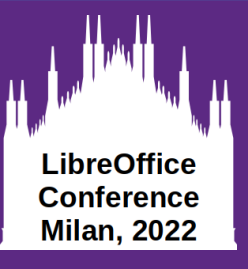

### **Bug report**

- Word & Excel has automatic colors
- PowerPoint doesn't!

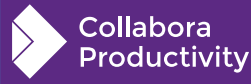

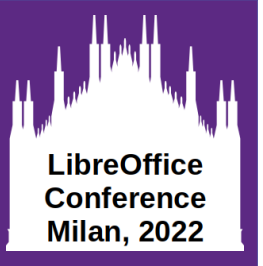

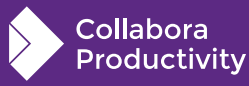

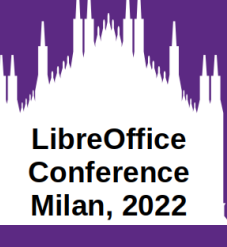

**Initial solution draft. Will likely change during the implementation.**

#### **Ideal Solution would be:**

- Generalized
	- Not just for the reported bug file
	- Introduces a missing concept in it's totality
- Gives us the exact result visually with PowerPoint
- Doesn't break existing working cases
- Easy to implement

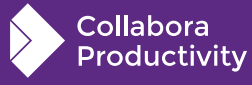

### **For the case with tdf#94122:**

- Observations:
	- COL AUTO is White or Black whether the background is Dark or Light
	- COL AUTO only cares about slide background & shape fill.
	- Importance: Shape Fill first, then Slide background

Automatic Color (no fill) Automatic Color (dark fill) Automatic Color (light fill)

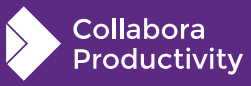

**LibreOffice** Conference **Milan, 2022** 

### **For the case with tdf#94122:**

- Generalized:
	- Resolve COL AUTO just as Impress does natively
	- $\bullet$  Export the resulting color
- Easy to implement
	- Resolve COL AUTO by checking shape fill & slide background color.
	- Export the resulting color

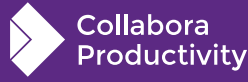

**LibreOffice Conference Milan, 2022** 

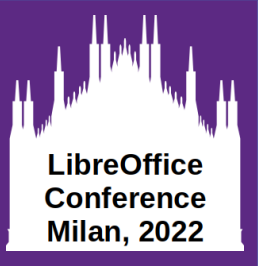

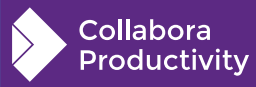

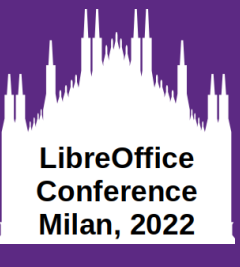

**Where?**

#### **PPTX export stuff are in:**

- sd/source/filter/eppt (mostly in pptx-\* files)
- oox/source/export

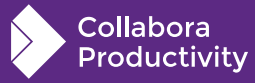

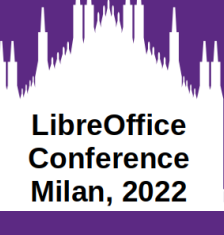

**Let's try to implement the generalized case!**  (Can we resolve the color just as Impress does natively?)

Grepping some code, thought these might work: ImpEditEngine::GetAutoColor()  $vcl::Font::GetColor() \rightarrow (comment states it is pretty much obsolete).$ 

Couldn't get it to work...

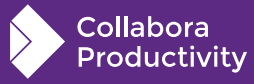

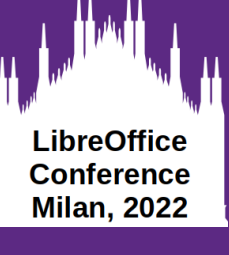

### **Go with the "resolve color by checking the known conditions" way.**  Easy enough!

```
0.000 \times > source > export > C++ drawingml.cxx > {} oox > {} drawingml > \circled{r} DrawingML::WriteRunProperties
          else if (GetDocumentType() == DOCUMENT PPTX)
              // Resolve COL AUTO for PPTX since MS Powerpoint doesn't have automatic colors.
              bool bIsTextBackgroundDark = mbIsBackgroundDark;
               if (rXShapePropSet.is() && GetProperty(rXShapePropSet, "FillStyle")
                  && mAny.get<FillStyle>() != FillStyle_NONE
                  && GetProperty(rXShapePropSet, "FillColor"))
                   ::Color aShapeFillColor(ColorTransparency, mAny.get<sal uInt32>());
                  bIsTextBackgroundDark = aShapeFileColor.JsDark();if (bIsTextBackgroundDark)
                  WriteSolidFill(COL_WHITE);
              else
                  WriteSolidFill(COL_BLACK);
```
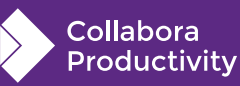

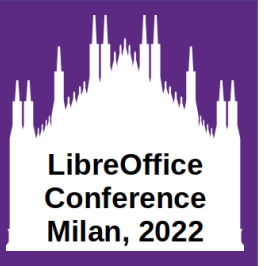

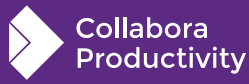

sd > qa > unit > c+ export-tests-ooxml3.cxx >  $\circledcirc$  Sd00XMLExportTest3::testTdf94122\_autoColor

```
oid SdOOXMLExportTest3::testTdf94122_autoColor()
```
// Document contains three pages, with different scenarios for automatic

- // color export to pptx.
- // First page: Page background light, automatic colored text on a FillType NONE shape ::sd::DrawDocShellRef xDocShRef
	- = loadURL(m directories.getURLFromSrc(u"sd/qa/unit/data/odp/tdf94122 autocolor.odp"), ODP);

```
utl::TempFile tempFile;
xDocShRef = saveAndReload(xDocShRef.get(), PPTX, & tempFile);xDocShRef->DoClose();
```
 $xmlDocUniquePtr pXmlDocContent1 = parseExport(tempFile, "ppt/slides/slidel.xml");$ assertXPath(pXmlDocContent1,

> "/p:sld/p:cSld/p:spTree/p:sp/p:txBody/a:p/a:r/a:rPr/a:solidFill/a:srgbClr", "val",  $"000000"$ ;

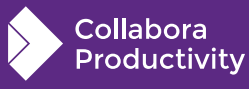

**LibreOffice Conference Milan, 2022** 

sd > qa > unit > C++ export-tests-ooxml3.cxx >  $\circledR$  Sd00XMLExportTest3::testTdf94122 autoColor

#### void Sd00XMLExportTest3::testTdf94122\_autoColor()

- // Document contains three pages, with different scenarios for automatic
- // color export to pptx.
- // First page: Page background light, automatic colored text on a FillType\_NONE shape
- // Second page: Page background dark, automatic colored text on a FillType NONE shape
- // Third page: Page background light, automatic colored text on a dark colored fill
- // and another automatic colored text on a light colored fill
- ::sd::DrawDocShellRef xDocShRef
	- = loadURL(m directories.getURLFromSrc(u"sd/ga/unit/data/odp/tdf94122 autocolor.odp"), ODP);

#### utl::TempFile tempFile;

```
xDocShRef = saveAndReload(xDocShRef.get(), PPTX, &tempFile);
xDocShRef->DoClose();
```
// Without the accompanying fix in place, these tests would have failed with:

- $1/7$  Expected: 1
- $// Actual : 0$
- // In ..., XPath '/p:sld/p:cSld/p:spTree/p:sp/p:txBody/a:p/a:r/a:rPr/a:solidFill/a:srgbClr' number of nodes is incorrect // i.e. automatic color wasn't resolved & exported

xmlDocUniquePtr pXmlDocContent1 = parseExport(tempFile, "ppt/slides/slide1.xml"); assertXPath(pXmlDocContent1,

"/p:sld/p:cSld/p:spTree/p:sp/p:txBody/a:p/a:r/a:rPr/a:solidFill/a:srgbClr", "val",  $"000000"$ 

xmlDocUniquePtr pXmlDocContent2 = parseExport(tempFile, "ppt/slides/slide2.xml"); assertXPath(pXmlDocContent2,

```
"/p:sld/p:cSld/p:spTree/p:sp/p:txBody/a:p/a:r/a:rPr/a:solidFill/a:srgbClr", "val",
"ffffff");
```
xmlDocUniquePtr pXmlDocContent3 = parseExport(tempFile, "ppt/slides/slide3.xml"); assertXPath(pXmlDocContent3,

```
"/p:sld/p:cSld/p:spTree/p:sp[1]/p:txBody/a:p/a:r/a:rPr/a:solidFill/a:srgbClr",
"val", "ffffff");
```

```
assertXPath(pXmlDocContent3,
```

```
"/p:sld/p:cSld/p:spTree/p:sp[2]/p:txBody/a:p/a:r/a:rPr/a:solidFill/a:srgbClr",
"val", "000000");
```
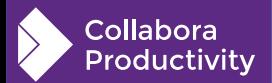

**LibreOffice Conference** 

**Milan, 2022** 

**LibreOffice Conference Milan, 2022** 

### **Thanks !**

### By Sarper Akdemir

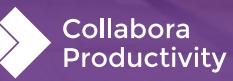

**@CollaboraOffice [hello@collaboraoffice.com](mailto:hello@collaboraoffice.com) Collaboraoffice.com**